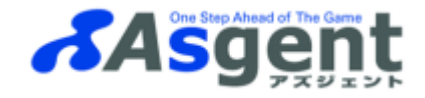

## **SiteScope** 監視機能対応表

## ※この監視機能対応表は、SiteScope **v11.33**) に対応しています。

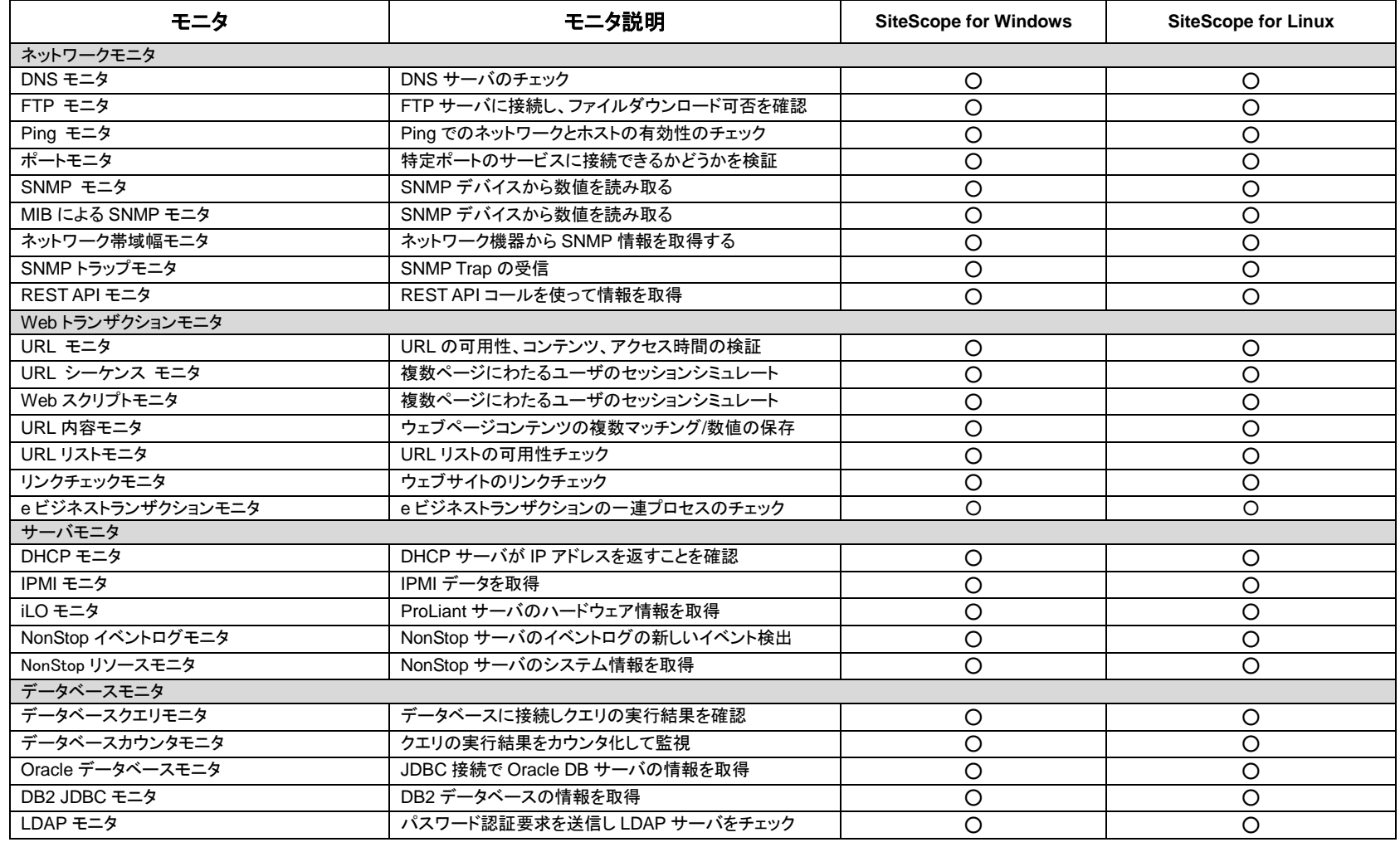

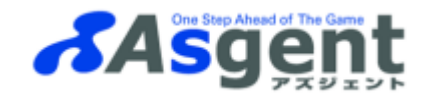

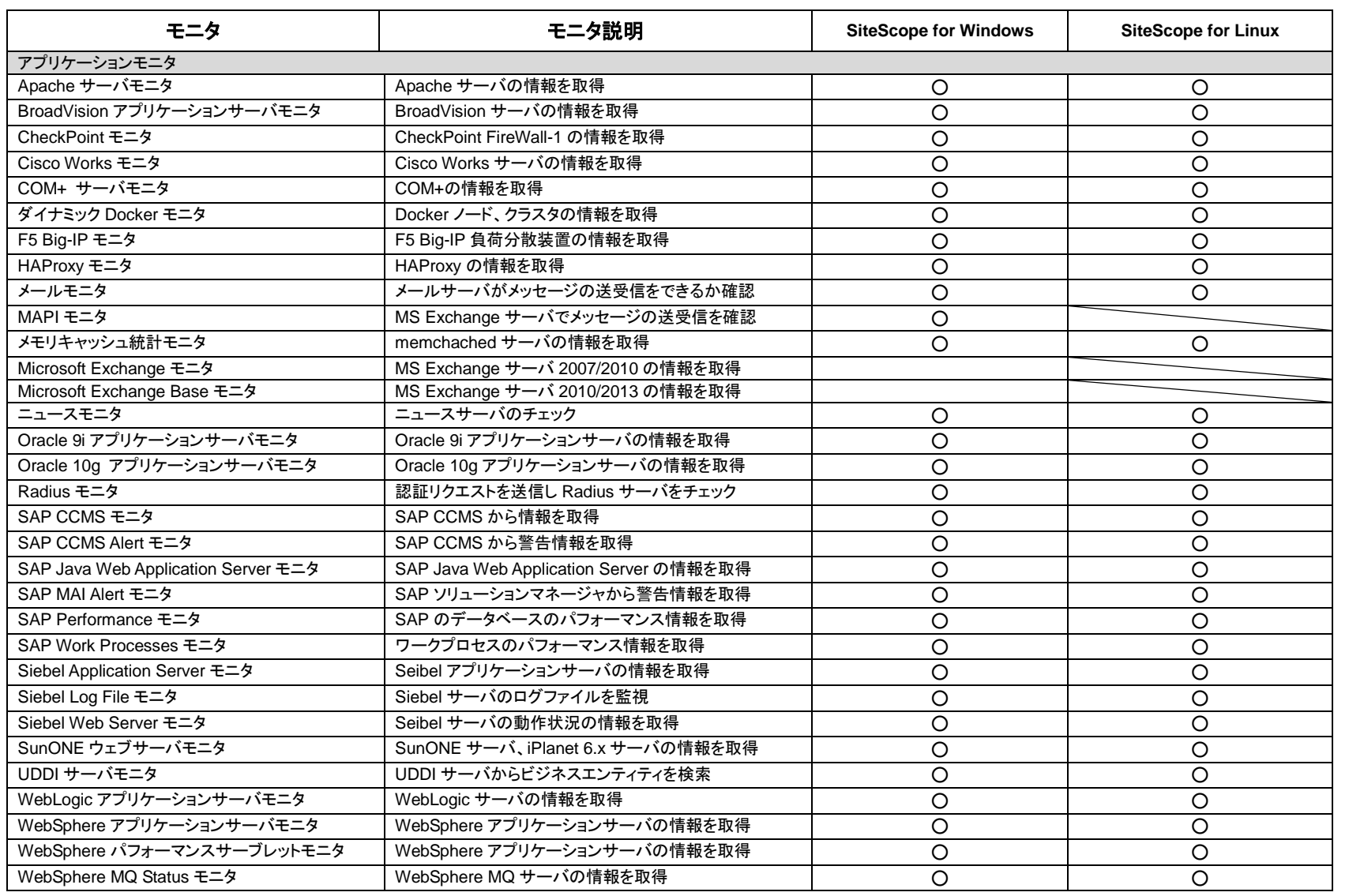

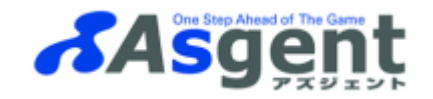

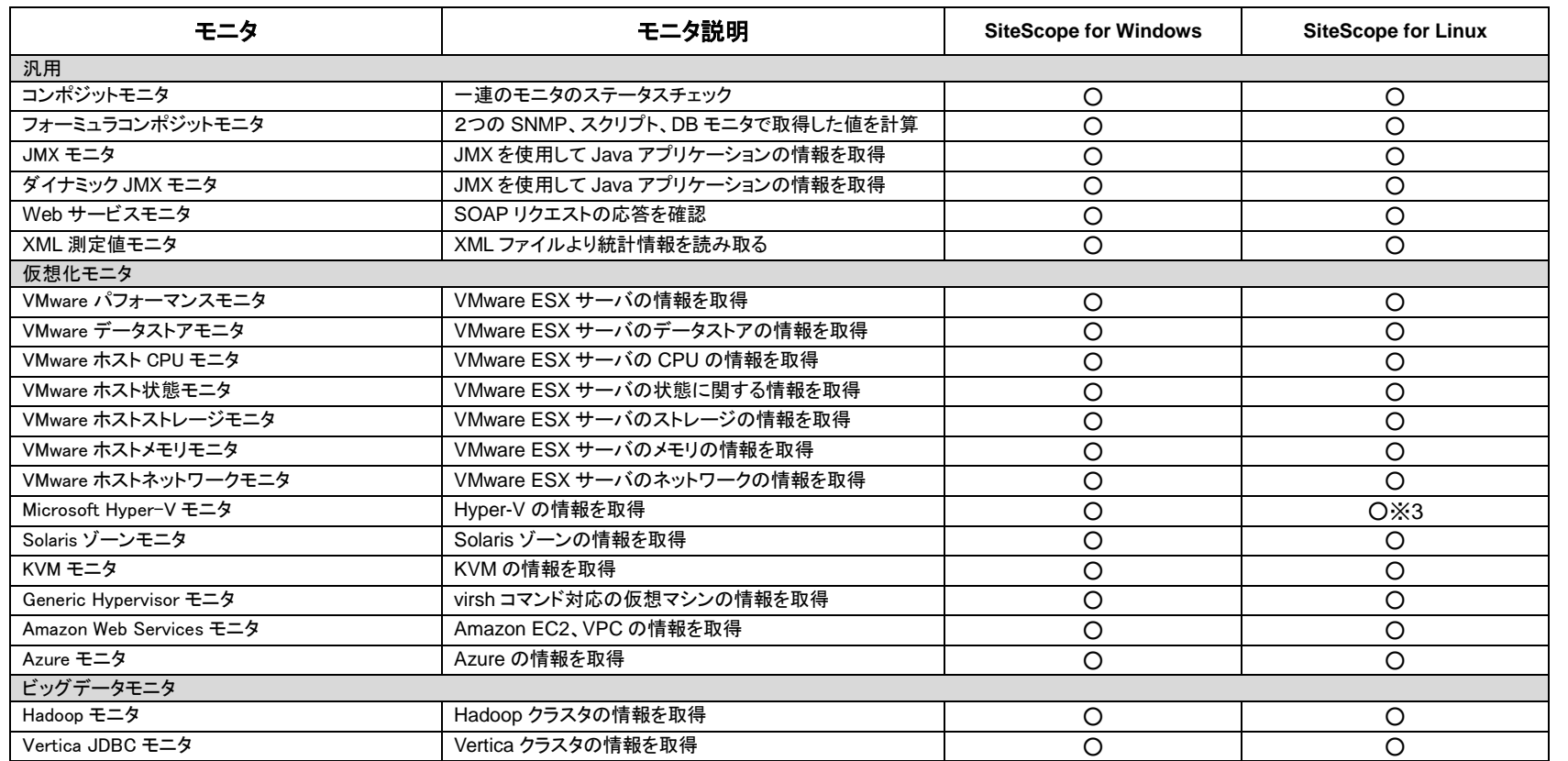

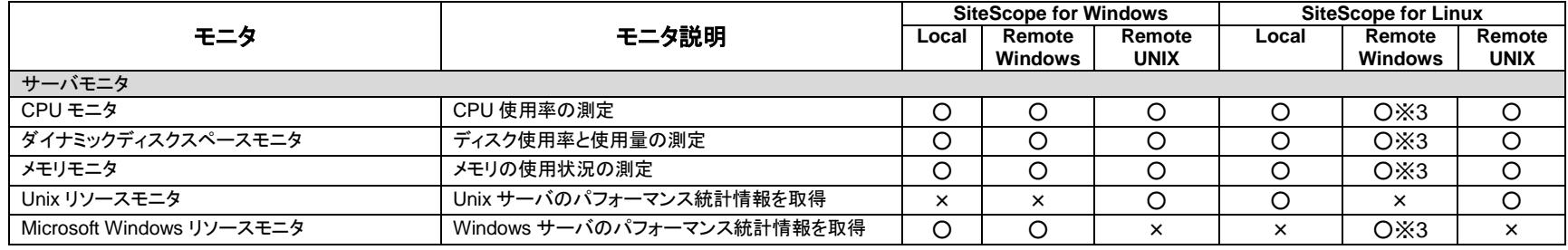

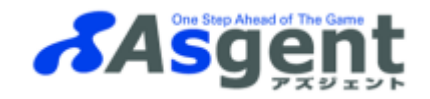

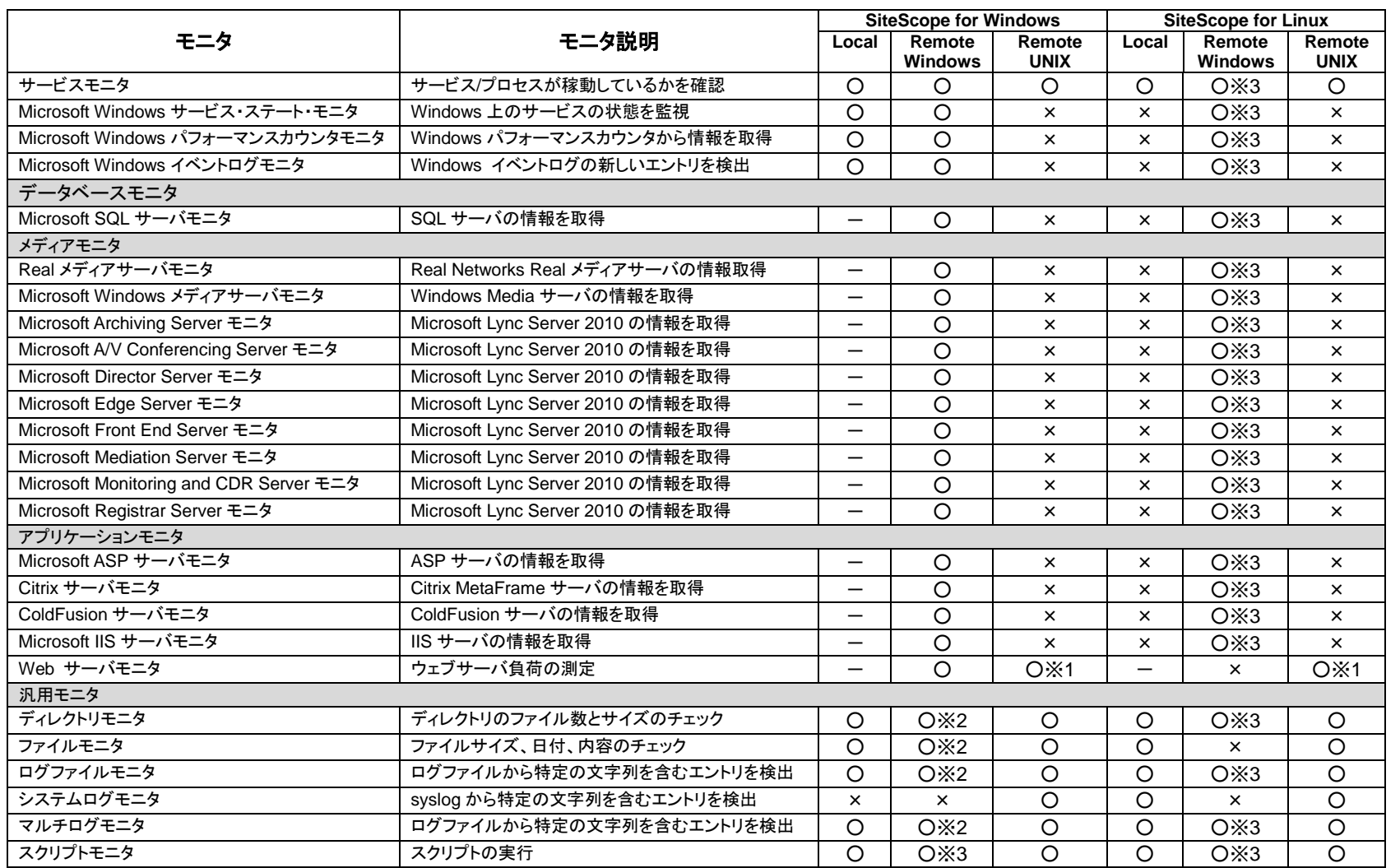

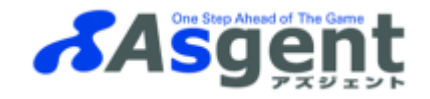

※1 ファイル共有を行うことで監視可能 ※2 NetBIOS 接続の場合はファイル共有(または管理共有)を行うことで可能 ※3 SSH 接続を使用することで監視可能 (NetBIOS、WMI 接続の場合は監視不可)

補足 1) Local:SiteScope を導入したマシン自身の監視 Remote Windows: リモートの Windows マシンの監視 Remote UNIX: リモートの UNIX マシンの監視

補足 2)

 $\bigcirc$ →監視可 × →監視不可 -→監視対象サーバ上に SiteScope をインストールできれば、監視可

2018/5/30